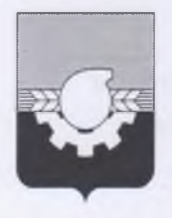

# АДМИНИСТРАЦИЯ ГОРОДА КЕМЕРОВО УПРАВЛЕНИЕ ОБРАЗОВАНИЯ

# **ПРИКАЗ**

OT 07.07.2020 No 736

«Об утверждении Порядка выдачи направлений в муниципальные образовательные учреждения, реализующие образовательные программы дошкольного образования, для приема на обучение по образовательным программам дошкольного образования»

На основании пункта 4.1.12 постановления администрации города Кемерово от 24.07.2006 № 75 «Об управлении образования администрации города Кемерово»

### ПРИКАЗЫВАЮ:

1. Утвердить Порядок выдачи направлений  $\mathbf{B}$ муниципальные образовательные учреждения, реализующие образовательные программы дошкольного образования, для приема на обучение по образовательным программам дошкольного образования согласно приложению № 1.

2. Ответственным за выдачу направлений  $\mathbf{B}$ муниципальные образовательные учреждения, реализующие образовательные программы дошкольного образования, для приема на обучение по образовательным программам дошкольного образования назначить главного специалиста отдела дошкольного образования Ермузевич М.С.

3. Руководителям муниципальных образовательных учреждений, реализующих образовательные программы дошкольного образования:

3.1. внести соответствующие изменения в регламент предоставления услуги «Прием заявлений о зачислении в муниципальные образовательные учреждения, реализующие основную образовательную программу дошкольного образования, а также постановка на соответствующий учет»;

3.2. прекратить прием в муниципальные образовательные учреждение на обучение по образовательным программам дошкольного образования без направления посредством использования региональных получения информационных систем.

4. Контроль за исполнением данного приказа возложить на заместителя начальника управления образования Овчинникову Т.Н.

Начальник управления образования

Н.Ю. Дашковская

Приложение № 1 к приказу управления образования администрации города Кемерово OT DI OI 2020  $N_2$   $736$ 

#### Порядок

выдачи направлений в муниципальные образовательные учреждения, реализующие образовательные программы дошкольного образования, для приема на обучение по образовательным программам дошкольного образования

#### 1. Общие положения

1.1. Настоящий порядок разработан в соответствии с Федеральным законом от 29.12.2012 № 273-ФЗ «Об образовании в Российской Федерации», Приказом Минобрнауки от 08.04.2014 № 293 «Об утверждении порядка приема на обучение по образовательным программам дошкольного образования, постановлением администрации города от 24.07.2006 № 75 «Об управлении образования администрации города Кемерово».

1.2. Настоящий порядок определяет последовательность выдачи направлений (далее - Направление) в муниципальные образовательные учреждения, реализующие программы дошкольного образования, для приема на обучение по образовательным программам дошкольного образования.

1.3. Ответственный за выдачу Направлений назначается приказом управления образования администрации города Кемерово.

 $1.4.$ Направление выдается родителям представителям) (законным несовершеннолетнего исключительно в электронном виде посредством использования региональной информационной системы - АИС «ДОУ». Выданное отображается в Направление личном кабинете родителя (законного представителя) несовершеннолетнего в АИС «ДОУ».

1.5. Направление выдается бесплатно.

### 2. Порядок выдачи направлений

2.1. Решение о выдаче Направления принимается уполномоченным на то главным специалистом отдела дошкольного образования управления образования администрации города Кемерово (далее - Специалист) на основании информации, представленной в АИС «ДОУ» о наличии свободных мест в муниципальном образовательном учреждении, реализующем программы дошкольного образования (далее - Учреждение). Свободными являются места в группах, неукомплектованных соответствии предельной наполняемостью,  $\overline{B}$  $\mathbf{C}$ установленной действующим законодательством.

2.2. Количество групп, их направленность и наполняемость регулируется действующим законодательством об образовании, санитарно-эпидемическим законодательством, уставом Учреждения.

2.3. Направление выдается в соответствии с установленной очередностью (номер регистрации несовершеннолетнего, состоящего на учете в АИС «ДОУ»), возрастом ребенка, Правилами приема в каждое Учреждение отдельно при наличии свободных мест.

2.4. Направления выдаются согласно п. 1.4. настоящего Порядка Специалистом еженедельно по пятницам с 09.00 до 13.00.

2.5. В период комплектования групп на новый учебный год Направление выдается в период с 15 апреля до их полной укомплектованности. Выдача Направлений осуществляется круглый год при наличии свободных мест.

2.6. После получения Направления родителем (законным представителем) несовершеннолетнего документы о приеме подаются в Учреждение, в которое получено Направление.

2.7. В выдаче Направления в конкретное Учреждение может быть отказано только по причине отсутствия в этом Учреждении свободных мест. В таком случае Направление выдается в муниципальное образовательное учреждение, реализующее образовательные программы дошкольного образования, в котором имеются своболные места.

В случае несогласия с выданным Направлением родители (законные представители) ребенка для решения вопроса о его устройстве в другое Учреждение обращаются непосредственно в управление образования администрации города Кемерово.

# 3. Организация работы с муниципальными образовательными учреждениями, реализующими программы дошкольного образования

3.1. Руководители Учреждений несут персональную ответственность за своевременность и достоверность предоставляемой Специалисту информации о наличии/отсутствии свободных мест в Учреждении. Указанная информация руководителем Учреждения предоставляется Специалисту в тот же день путем уведомления специалиста.

3.2. Уведомление Специалиста производится способами, обеспечивающими оперативность получения информации о наличии свободных мест в Учреждении (телефонограмма, факс, электронная почта, письменная информация). Руководитель Учреждения должен удостовериться в получении Специалистом соответствующей информации в день ее отправки.

Уведомление выдаче родителям (законным  $3.3.$  $\overline{O}$ представителям) несовершеннолетнего Направления направляется Специалистом в Учреждение в день выдачи этого Направления. Уведомление Учреждению о выдаче Направлений осуществляется способом, обеспечивающим оперативность получения Руководителем указанной информации (через программное обеспечение АИС «ДОУ», телефонограмма, электронная почта, письменная информация). Специалист обязан удостовериться в получении руководителем Учреждения такого уведомления.

3.4. Руководитель Учреждения в течение 7 календарных дней после получения уведомления о выдаче Направлений предоставляет Специалисту информацию о зачисленных в Учреждение воспитанниках по выданным Направлениям.